## **Enemy and Platform Movement**

## **Requirements:**

**Enemy Sprite with animations**  $\mathbb{C}$ <sup>Bad</sup>

Platform Sprite MovePlat

Collision Sprites <V GoLeft

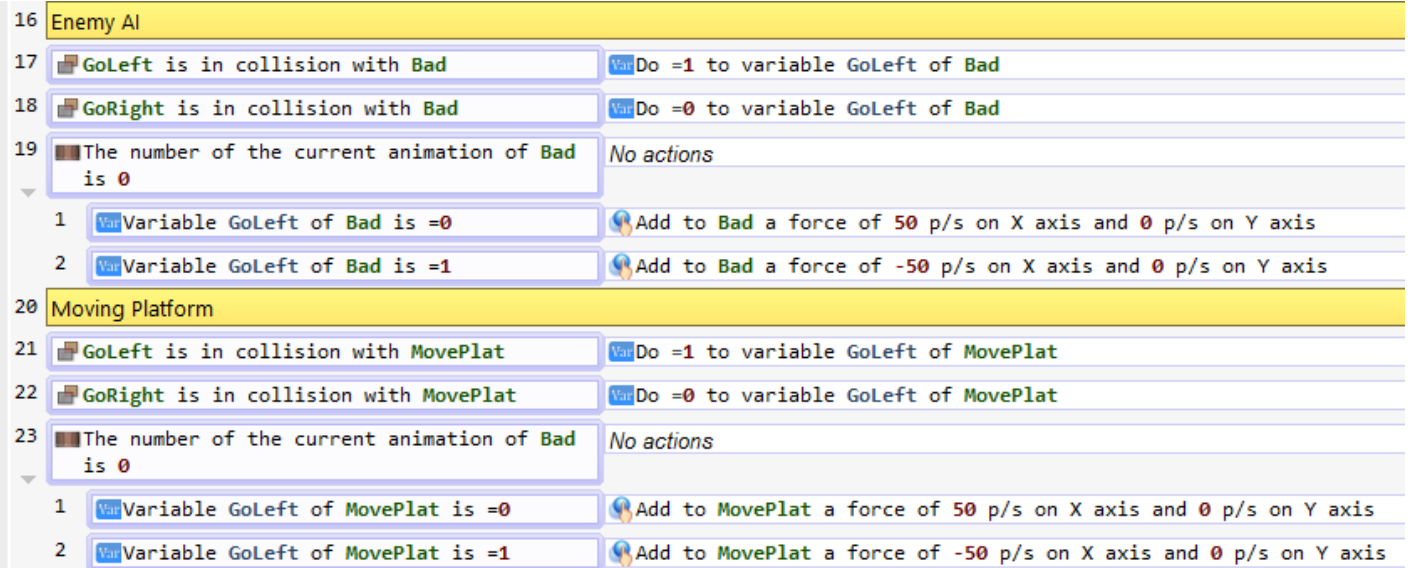

Once events are done, you will place Collision Sprites and Platform / Collision Sprite between each other.

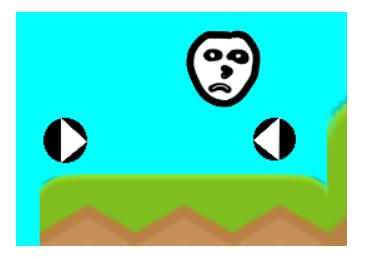

Tip: Set Enemy Sprite to "platform character" behavior but uncheck "default controls" under "other properties".